# Statistical hypotheses (true positive, false negative etc. . .) and errors types

Franck Jeannot

Montréal, Canada, Juillet 2018, S544, v1.1

## Abstract

A review of the confusing terms true positive, true negative, false positive, false negative and associated Type I and Type II errors used in several fields like cybersecurity and machine-learning.

Keywords: Statistical Hypotheses, Type I error (False positive), Type II error (False negative), null hypothesis signicance testing (NHST)

# 1. Statistical Hypotheses and errors types matrix

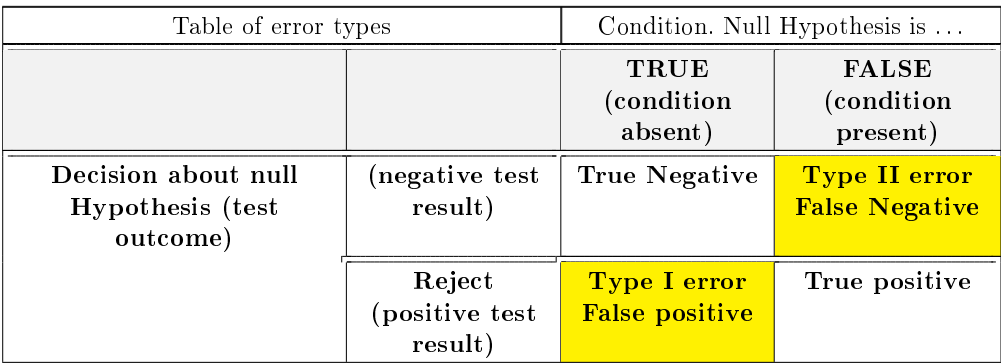

FIGURE (1): Synthesis of the statistical outcomes and corresponding error types

franckjeannot.com 30 mars 2019

## 2. Introduction

The basic thing to remember is that the "positive/negative" part relates to the test results while the "true/false" is the link from the test results to the real input and answers to the question if the decision was correct.

#### 3. Type I and Type II errors

 A type I error is to falsely infer the existence of something that is not there, while a type II error is to falsely infer the absence of something that is  $\ast$ .<sup>[1](#page-1-0)</sup> A type I error occurs when the null hypothesis  $(H_0)$  is true, but is rejected. It is asserting something that is absent, a false hit. A type I error may be likened to a so-called false positive (a result that indicates that a given condition is present when it actually is not present). A type II error occurs when the null hypothesis is false, but erroneously fails to be rejected. It is failing to assert what is present, a miss.

#### 4. Examples

- 4.1. Malware
	- A true positive is recognized if real malware was detected as malware.
	- A false positive occurs if the test of malware was positive, i.e., detected malware, but the real file is NOT a malware. That is, the (positive) test result was false.
	- $-$  A true negative is the correct situation in which "no malware" was detected as "no malware".
	- $\overline{A}$  false negative is something like a "Missed SPAM" in which malware came in but was not recognized as that. [2](#page-1-1)

DNH : Decision about Null hypothesis

| Table of error types |                                             | Condition (Null Hypothesis is                                                                    |                                                                        |
|----------------------|---------------------------------------------|--------------------------------------------------------------------------------------------------|------------------------------------------------------------------------|
|                      |                                             | TRUE (condition Absent)                                                                          | FALSE (condition present)                                              |
| <b>DNH</b>           | (negative test result)                      | true negative<br>is the correct situation in which<br>"no malware" was detected as "no malware". | Type II error                                                          |
|                      |                                             |                                                                                                  | false negative                                                         |
|                      |                                             |                                                                                                  | is something like a "Missed SPAM"                                      |
|                      |                                             |                                                                                                  | in which malware came in but was not recognized as that                |
|                      | Reject as malware<br>(positive test result) | Type I error                                                                                     | true positive<br>is recognized if real malware was detected as malware |
|                      |                                             | false positive                                                                                   |                                                                        |
|                      |                                             | detected malware, but the real file is NOT a malware                                             |                                                                        |

<span id="page-1-0"></span><sup>1.</sup> [https://en.wikipedia.org/wiki/Type\\_I\\_and\\_type\\_II\\_errors](https://en.wikipedia.org/wiki/Type_I_and_type_II_errors)

<span id="page-1-1"></span><sup>2.</sup> <https://blog.webernetz.net/at-a-glance-false-positive-etc/>

### 4.2. Spam

- $-$  A true positive : a spam email was correctly identified as spam
- $\overline{A}$  true negative : a legitimate email was not identified as spam
- $\overline{A}$  false positive : a legitimate email was wrongly identified as spam
- $\overline{A}$  false negative : a spam email was identified as spam (spam got through)<sup>[3](#page-2-0)</sup>

## 4.3. Pregnancy

- A true positive : a person we told is pregnant that really was.
- $\overline{A}$  true negative : a person we told is not pregnant, and really wasn't.
- A false negative : a person we told is not pregnant, though they really were.
- $\overline{A}$  false positive : a person we told is pregnant, though they weren't.

## 4.4. IDS and IPS

- $\overline{A}$  true positive occurs when an IDS or IPS correctly identifies malicious traffic as malicious. For instanc, a true positive occurs when a virus or an attack is identified and the action is taken.
- $\overline{A}$  true negative occurs when an IDS or IPS correctly identifies harmless traffic as harmless. For example, a true negative occurs when an administrator correctly enters a pasword or when HTTP traffic is sent to a web server.
- $\overline{A}$  alse negative occurs when an IDS or IPS does not identify malicious traffic that enters the network.
- $-$  A false positive occurs when an IDS or IPS identifies nonmalicious traffic as malicious. [4](#page-2-1)

### 5. Sensitivity and specificity

Sensitivity and specificity are statistical measures of the performance of a binary classification test.<sup>[5](#page-2-2)</sup>

#### 6. Confusion matrix

A specific table layout that allows visualization of the performance of an algorithm that uses sensitivity and specificity.<sup>[6](#page-2-3)</sup>

<span id="page-2-0"></span><sup>3.</sup> [https://www.cyren.com/blog/articles/the-micro-guide-to-spam-terminology](https://www.cyren.com/blog/articles/the-micro-guide-to-spam-terminology-false-positives-false-negatives-and-true-stuff-1219)[false-positives-false-negatives-and-true-stuff-1219](https://www.cyren.com/blog/articles/the-micro-guide-to-spam-terminology-false-positives-false-negatives-and-true-stuff-1219)

<span id="page-2-1"></span><sup>4.</sup> Ref Syngress CISSP Study guide, 3rd ed, chap. 8, IDS and IPS Event types, pp 363-364

<span id="page-2-3"></span><span id="page-2-2"></span><sup>5.</sup> [https://en.wikipedia.org/wiki/Sensitivity\\_and\\_specificity](https://en.wikipedia.org/wiki/Sensitivity_and_specificity)

<sup>6.</sup> [https://en.wikipedia.org/wiki/Confusion\\_matrix](https://en.wikipedia.org/wiki/Confusion_matrix)

## 7. Alerting and Risk Vs Quality

The quality of an alert process is improved by reducing false positives. The risk of an alert process is decreased by reducing false negatives. [7](#page-3-0)

#### 8. History and etymology

*Perezgonzalez, Jose D,* in 2015, described [\[1\]](#page-3-1) the **history** and also **controversy**<sup>[8](#page-3-2)</sup> of the null hypothesis significance testing (NHST). The discussions in the 1928-1935 period between, Jerzy NEYMAN [\[2\]](#page-3-3) (1894–1981), Egon PEARSON [\[3\]](#page-3-4) (1895–1980) and British statistician Sir Ronald Aylmer FISHER (1890-1962) are the main sources of the  $H_0$  notation usage and of the terms errors of type I, errors of type II (Neyman-Pearson) and *null hypothesis* term.

#### Références

- <span id="page-3-1"></span>[1] J. D. Perezgonzalez, [Fisher, neyman-pearson or nhst ? a tutorial for teaching data](https://www.frontiersin.org/articles/10.3389/fpsyg.2015.00223/full) [testing,](https://www.frontiersin.org/articles/10.3389/fpsyg.2015.00223/full) Frontiers in Psychology 6 (2015) 223. [doi:10.3389/fpsyg.2015.00223.](http://dx.doi.org/10.3389/fpsyg.2015.00223) URL [https://www.frontiersin.org/articles/10.3389/fpsyg.2015.00223/](https://www.frontiersin.org/articles/10.3389/fpsyg.2015.00223/full) [full](https://www.frontiersin.org/articles/10.3389/fpsyg.2015.00223/full)
- <span id="page-3-3"></span>[2] J. Neyman, E. S. Pearson, The testing of statistical hypotheses in relation to probabilities a priori 29 (1933)  $492 - 510$ .
- <span id="page-3-4"></span>[3] E. Pearson, J. Neyman, [On the problem of two samples,](https://books.google.ca/books?id=J0ZIAQAAIAAJ) Imprimerie de l'university, 1930. URL <https://books.google.ca/books?id=J0ZIAQAAIAAJ>

<span id="page-3-0"></span><sup>7.</sup> [https://www.arcriskandcompliance.com/the-science-behind-false-positive](https://www.arcriskandcompliance.com/the-science-behind-false-positive-tuning-2/)[tuning-2/](https://www.arcriskandcompliance.com/the-science-behind-false-positive-tuning-2/)

<span id="page-3-2"></span><sup>8.</sup> [https://www.phil.vt.edu/dmayo/personal\\_website/Neyman-1956.pdf](https://www.phil.vt.edu/dmayo/personal_website/Neyman-1956.pdf)